# Package 'tpSVG'

### April 28, 2025

Title Thin plate models to detect spatially variable genes

Version 1.4.0

Description The goal of `tpSVG` is to detect and visualize spatial variation in the gene expression for spatially resolved transcriptomics data analysis. Specifically, `tpSVG` introduces a family of count-based models, with generalizable parametric assumptions such as Poisson distribution or negative binomial distribution. In addition, comparing to currently available count-based model for spatially resolved data analysis, the `tpSVG` models improves computational time, and hence greatly improves the applicability of count-based models in SRT data analysis.

License MIT + file LICENSE

URL <https://github.com/boyiguo1/tpSVG>

#### BugReports <https://github.com/boyiguo1/tpSVG/issues>

biocViews Spatial, Transcriptomics, GeneExpression, Software, StatisticalMethod, DimensionReduction, Regression, Preprocessing

Encoding UTF-8

- **Depends** mgcv,  $R$  ( $>= 4.4$ )
- Roxygen list(markdown = TRUE)

RoxygenNote 7.2.3

- Imports stats, BiocParallel, MatrixGenerics, methods, SingleCellExperiment, SummarizedExperiment, SpatialExperiment
- Suggests BiocStyle, knitr, nnSVG, rmarkdown, scran, scuttle, STexampleData, escheR, ggpubr, colorspace, BumpyMatrix, sessioninfo, test that  $(>= 3.0.0)$

VignetteBuilder knitr

Config/testthat/edition 3

git\_url https://git.bioconductor.org/packages/tpSVG

git branch RELEASE 3 21

git\_last\_commit 6d6c7fb

git\_last\_commit\_date 2025-04-15

Repository Bioconductor 3.21

Date/Publication 2025-04-27

Author Boyi Guo [aut, cre] (ORCID: <<https://orcid.org/0000-0003-2950-2349>>), Lukas M. Weber [ctb] (ORCID: <<https://orcid.org/0000-0002-3282-1730>>), Stephanie C. Hicks [aut] (ORCID: <<https://orcid.org/0000-0002-7858-0231>>)

Maintainer Boyi Guo <boyi.guo.work@gmail.com>

# **Contents**

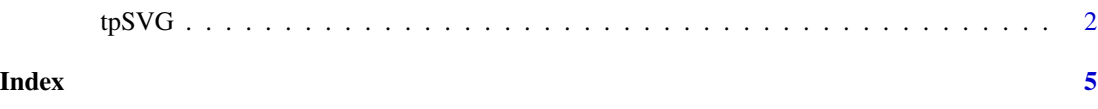

tpSVG *Thin Plate Spline Model to Detect Spatially Variable Genes*

#### Description

Thin Plate Spline Model to Detect Spatially Variable Genes

#### Usage

```
tpSVG(
  input,
  spatial_coords = NULL,
  X = NULL,family = poisson(),
  offset = log(input$sizeFactor),
 weights = NULL,assay_name = "counts",
  n_threads = 1,
 BPPARAM = NULL,
  verbose = FALSE,
  ...
)
```
# Arguments

input SpatialExperiment or numeric matrix: Input data, which can either be a SpatialExperiment object or a numeric matrix of values. If it is a SpatialExperiment object, it is assumed to have an assay slot containing either logcounts (e.g. from the scran package) or deviance residuals (e.g. from the scry package), and a spatialCoords slot containing spatial coordinates of the measurements. If it is

<span id="page-1-0"></span>

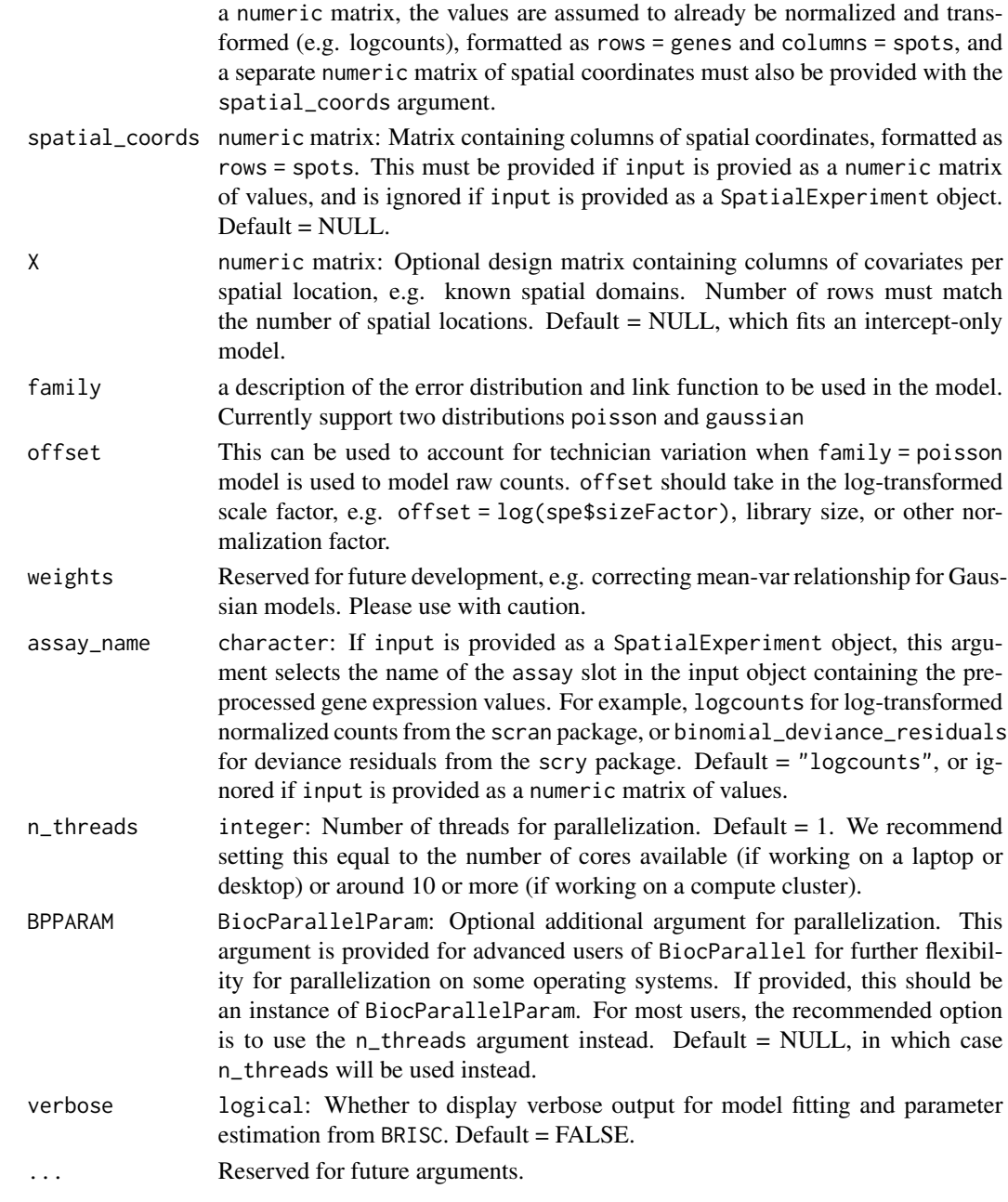

## Value

If the input was provided as a SpatialExperiment object, the output values are returned as additional columns in the rowData slot of the input object. If the input was provided as a numeric matrix of values, the output is returned as a numeric matrix. The output values include p-values without any adjustment and statistics reporting reporting the thinplate spline model. The test\_stat entry of the returned object is the test statistic for the corresponding model, that is F statistics for the gaussian model and the Chi-squared statistics for generalized models.

#### Examples

```
library(SpatialExperiment)
library(STexampleData)
library(scran)
library(nnSVG)
# load example dataset from STexampleData package
spe <- Visium_humanDLPFC()
# preprocessing steps
# keep only spots over tissue
spe <- spe[, colData(spe)$in_tissue == 1]
# skip spot-level quality control, since this has been performed previously
# on this dataset
# Add library size
spe <- addPerCellQCMetrics(spe)
# filter low-expressed and mitochondrial genes
spe <- filter_genes(spe)
# calculate logcounts (log-transformed normalized counts) using scran package
# using library size factors
spe <- computeLibraryFactors(spe)
spe <- logNormCounts(spe)
# select small number of genes for faster runtime in this example
set.seed(123)
ix <- sample(seq_len(nrow(spe)), 4)
spe \leftarrow spe[ix, ]# run tpSVG
set.seed(123)
# Gaussian Model
spe_gaus <- tpSVG(
spe,
 family = gaussian(),
 assay_name = "logcounts"
 )
# Poisson Model
spe_poisson <- tpSVG(
 spe,
 family = poisson,
 assay_name = "counts",
 offset = log(spe$sizeFactor) # Natural log library size
 )
```
# <span id="page-4-0"></span>Index

tpSVG, [2](#page-1-0)